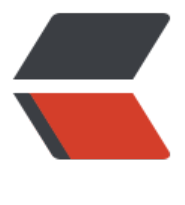

链滴

## jquery 的事件总[结实用](https://ld246.com)篇(持续更新)

作者: oldcaptain

- 原文链接:https://ld246.com/article/1374198602939
- 来源网站:[链滴](https://ld246.com/member/oldcaptain)
- 许可协议:[署名-相同方式共享 4.0 国际 \(CC BY-SA 4.0\)](https://ld246.com/article/1374198602939)

```
<p>1、jquery监听radion被选中的事件:</p> 
<pre class="brush: js">页面: &lt;td class=&quot;infradio&quot; width=&quot;230&quot;&gt
&It;input type="radio" name="infprice" checked="checked&q
ot; value="134,34,23"/></td&gt;&lt;br&gt;
```
js: \$(".adtradio :radio").change(f

nction(){

```
console.log($("input[name='adtprice']:checked").val() );--获取到被选中的radio
值
```
 $\}$ ; </pre>

```
\mathsf{chr} />
<p>2、jquery each事件跳出循环的方式为return false,采用break会报错。</p> 
\mathsf{chr} />
<p>3、拿到当天的日期</p> 
<pre class="brush: js"> // 得到前N天或后N天的日期
   function showdate(n) {
    var d = new Date():
      var uom = new Date(d- 0 + n * 86400000);
      uom = uom.getFullYear() + \&quot;-\&quot; + (uom.getMonth() + 1)
          + "-" + uom.getDate();
       return uom;
  \} <br />> <br />> </pre>
\mathsf{chr}/\mathsf{F}< p>4, < p><pre class="brush: js">function selectInsurance(obj){
  var va = \phi(obj).find("option:selected").val();
  $.each($("#passengerDiv &qt; .passBox"), function(n, value){
    $(value).find("#insuranceCodeselect").val(va);
   });
}</pre> 
\mathsf{chr} />
< p > 5, \lt/p ><pre class="brush: js">jQuery获取Select选择的Text和Value:
  选择一项试试看
语法解释:
1. $("#select_id").change(function(){//code...}); //为Select添加事件, 当选择其中一
时触发
2. var checkText=$("#select_id").find("option:selected").text(); //获取
elect选择的Text
3. var checkValue=$("#select id").val(); //获取Select选择的Value
4. var checkIndex=$("#select id ").get(0).selectedIndex; //获取Select选择的索引值
5. var maxIndex=$("#select id option:last").attr("index"); //获取Selec
最大的索引值 
jQuery设置Select选择的Text和Value:
```
<span>\$(</span><span class="string"> 'input[name=&quot;test quot;]:checked' </span> <span> ).val();//获取checkbox值</span>

语法解释:

1. \$("#select\_id ").get(0).selectedIndex=1; //设置Select索引值为1的项选中

2. \$("#select id ").val(4); //设置Select的Va ue值为4的项选中

3. \$("#select\_id option[text='jQuery']" .attr("selected", true); //设置Select的Text值为 Query的项选中

jQuery添加/删除Select的Option项:

点击一次, Select将追加一个Option

点击将在Select第一个位置插入一个Option

点击将删除Select中索引值最大Option(最后一个) 语法解释:

1. \$(& quot; #select id & quot;).append( quot;<option value='Value'&qt;Text lt;/option>"); //为Select追加一个Option(下拉项)

2. \$("#select\_id").prepend( quot;&It;option value='0'>请选择 lt;/option>"); //为Select插入一个Option(第一个位置)

3. \$("#select id option:last").r move(); //删除Select中索引值最大Option(最后一个)

4. \$("#select id option[index='0']" .remove(); //删除Select中索引值为0的Option(第一个)

5. \$("#select id option[value='3']" .remove(); //删除Select中Value='3'的Option

6.  $\frac{6.5}{\sqrt{2}}$  (" #select id option[text='4'] " .remove(); //删除Select中Text='4'的Option</pre>

```
\frac{1}{2}< p > 6, < p > 6<pre class="brush: js">jQuery.parent(expr) 找父亲节点, 可以传入expr进行过滤, 比如$(&quot;s
an").parent()或者$("span").parent(".class")
```
jQuery.parents(expr),类似于jQuery.parents(expr),但是是查找所有祖先元素,不限于父元素

jQuery.children(expr).返回所有子节点, 这个方法只会返回直接的孩子节点, 不会返回所有的子孙节点

jQuery.contents(),返回下面的所有内容,包括节点和文本。这个方法和children()的区别就在于,包 空白文本,也会被作为一个

jQuery对象返回, children()则只会返回节点

jQuery.prev(),返回上一个兄弟节点,不是所有的兄弟节点

jQuery.prevAll(), 返回所有之前的兄弟节点

jQuery.next(),返回下一个兄弟节点,不是所有的兄弟节点

jQuery.nextAll(),返回所有之后的兄弟节点

jQuery.siblings(),返回兄弟姐妹节点,不分前后

jQuery.find(expr),跟jQuery.filter(expr)完全不一样。jQuery.filter()是从初始的jQuery对象集合中筛 出一部分,而jQuery.find()<br> //jQuery解决

var a1 =  $\frac{1}{2}$ ("#dom").children() //全部子节点;

var  $b2 = \frac{6}{3}$ ("#dom").parent(); /父节点;

var c3 =  $$(\" #dom\").next();//$ 一个兄弟节点

var d4 =  $$(\" #dom\").prev();/$ 上一个兄弟节点

var e5 =  $$(\&\quad;#dom\&\quad;).children($ quot;:first");//第一个子节点

var f6 =  $$(\&\quad;#dom\&\quad;).children($ quot;:last");//最后一个子节点

<br&qt; </pre>

原文链接:jquery 的事件总结实用篇(持续更新)